# NAG Toolbox

# nag lapack dtrsen (f08qg)

## <span id="page-0-0"></span>1 Purpose

nag\_lapack\_dtrsen (f08qg) reorders the Schur factorization of a real general matrix so that a selected cluster of eigenvalues appears in the leading elements or blocks on the diagonal of the Schur form. The function also optionally computes the reciprocal condition numbers of the cluster of eigenvalues and/or the invariant subspace.

### 2 Syntax

```
[t, q, wr, wi, m, s, sep, info] = nag_lapack_dtrsen(job, compq, select, t, q,
 n)[t, q, wr, wi, m, s, sep, info] =  compq, select, t, q, n)
```
# 3 Description

nag\_lapack\_dtrsen (f08qg) reorders the Schur factorization of a real general matrix  $A = QTQ^T$ , so that a selected cluster of eigenvalues appears in the leading diagonal elements or blocks of the Schur form.

The reordered Schur form  $\tilde{T}$  is computed by an orthogonal similarity transformation:  $\tilde{T} = Z^{T}TZ$ . Optionally the updated matrix  $\tilde{Q}$  of Schur vectors is computed as  $\tilde{Q}=QZ$ , giving  $A = \tilde{Q}\tilde{T}\tilde{Q}^T$ .

Let  $\tilde{T} = \begin{pmatrix} T_{11} & T_{12} \\ 0 & T_{22} \end{pmatrix}$ , where the selected eigenvalues are precisely the eigenvalues of the leading m by

m sub-matrix  $T_{11}$ . Let  $\tilde{Q}$  be correspondingly partitioned as  $(Q_1 \ Q_2)$  where  $Q_1$  consists of the first m columns of Q. Then  $AQ_1 = Q_1T_{11}$ , and so the m columns of  $Q_1$  form an orthonormal basis for the invariant subspace corresponding to the selected cluster of eigenvalues.

Optionally the function also computes estimates of the reciprocal condition numbers of the average of the cluster of eigenvalues and of the invariant subspace.

# 4 References

Golub G H and Van Loan C F (1996) Matrix Computations (3rd Edition) Johns Hopkins University Press, Baltimore

## 5 Parameters

### 5.1 Compulsory Input Parameters

1:  $job - \text{CHARACTER}(1)$ 

Indicates whether condition numbers are required for the cluster of eigenvalues and/or the invariant subspace.

 $job = 'N'$ 

No condition numbers are required.

 $\mathbf{i} \mathbf{o} \mathbf{b} = 'E'$ 

Only the condition number for the cluster of eigenvalues is computed.

 $job = 'V'$ 

Only the condition number for the invariant subspace is computed.

<span id="page-1-0"></span>

 $job = 'B'$  $job = 'B'$ 

Condition numbers for both the cluster of eigenvalues and the invariant subspace are computed.

Constraint:  $job = 'N', 'E', 'V'$  $job = 'N', 'E', 'V'$  or  $'B'.$ 

2: **compq** – CHARACTER $(1)$ 

Indicates whether the matrix Q of Schur vectors is to be updated.

 $compq = 'V'$ 

The matrix Q of Schur vectors is updated.

 $compq = 'N'$ No Schur vectors are updated.

*Constraint*: **compq** = 'V' or 'N'.

3: select $(:)$  – LOGICAL array

The dimension of the array **select** must be at least  $max(1, n)$ 

The eigenvalues in the selected cluster. To select a real eigenvalue  $\lambda_j$ , select $(j)$  must be set true. To select a complex conjugate pair of eigenvalues  $\lambda_j$  and  $\lambda_{j+1}$  (corresponding to a 2 by 2 diagonal block), select $(j)$  and/or select $(j + 1)$  must be set to *true*. A complex conjugate pair of eigenvalues must be either both included in the cluster or both excluded. See also [Section 9.](#page-3-0)

4:  $t(\text{ldt};)$  – REAL (KIND=nag wp) array

The first dimension of the array **t** must be at least max $(1, n)$ .

The second dimension of the array **t** must be at least max $(1, n)$ .

The n by n upper quasi-triangular matrix  $T$  in canonical Schur form, as returned by nag\_lapack\_dhseqr (f08pe). See also [Section 9](#page-3-0).

5:  $q(\text{Id}q, :)=$  REAL (KIND=nag wp) array

The first dimension,  $ldq$ , of the array q must satisfy

if compq = 'V',  $ldq \ge \max(1, n);$ if **compq** = 'N',  $ldq \ge 1$ .

The second dimension of the array q must be at least max  $(1, n)$  if compq = 'V' and at least 1 if comp $q = 'N'.$ 

If compq = 'V', q must contain the n by n orthogonal matrix Q of Schur vectors, as returned by nag\_lapack\_dhseqr (f08pe).

## 5.2 Optional Input Parameters

1:  $\mathbf{n}$  – INTEGER

*Default*: the first dimension of the array **t** and the second dimension of the array **t**. (An error is raised if these dimensions are not equal.)

n, the order of the matrix T.

Constraint:  $\mathbf{n} \geq 0$ .

#### 5.3 Output Parameters

1:  $t(\text{ldt};)$  – REAL (KIND=nag wp) array

The first dimension of the array **t** will be max $(1, n)$ .

The second dimension of the array **t** will be max $(1, n)$ .

**[t](#page-1-0)** stores the updated matrix  $\tilde{T}$ .

2:  $q(\text{Id}q, :)=$  REAL (KIND=nag wp) array

The first dimension,  $\text{Id}q$  $\text{Id}q$ , of the array **q** will be

if [compq](#page-1-0) = 'V',  $ldq = \max(1, n)$  $ldq = \max(1, n)$  $ldq = \max(1, n)$ ; if [compq](#page-1-0) = 'N',  $ldq = 1$ .

The second dimension of the array [q](#page-1-0) will be  $max(1, n)$  if [compq](#page-1-0) = V' and at least 1 if comp $q = 'N'.$ 

If [compq](#page-1-0) = 'V', [q](#page-1-0) contains the updated matrix of Schur vectors; the first m columns of Q form an orthonormal basis for the specified invariant subspace.

If [compq](#page-1-0) =  $N'$ , [q](#page-1-0) is not referenced.

- 3:  $wr(:) REAL (KIND=nag_wp) array$ <br>4:  $wr(:) REAL (KIND=nag_wp) array$
- $\textbf{wi}(:)$  REAL (KIND=nag wp) array

The dime[n](#page-1-0)sion of the arrays wr and wi will be  $max(1, n)$ 

The real and imaginary parts, respectively, of the reordered eigenvalues of  $\tilde{T}$ . The eigenvalues are stored in the same order as on the diagonal of  $\tilde{T}$ ; see [Section 9](#page-3-0) for details. Note that if a complex eigenvalue is sufficiently ill-conditioned, then its value may differ significantly from its value before reordering.

5: m – INTEGER

m, the dimension of the specified invariant subspace. The value of  $m$  is obtained by counting 1 for each selected real eigenvalue and 2 for each selected complex conjugate pair of eigenvalues (see **[select](#page-1-0)**);  $0 \le m \le n$ .

6:  $s$  – REAL (KIND=nag wp)

If  $job = 'E'$  $job = 'E'$  or 'B', s is a lower bound on the reciprocal condition number of the average of the selected cluster of eige[n](#page-1-0)values. If  $m = 0$  or n,  $s = 1$  $s = 1$ ; if info  $= 1$  (see Section 6), s is set to zero.

If  $job = 'N'$  $job = 'N'$  or 'V', s is not referenced.

7: sep – REAL (KIND=nag\_wp)

If  $job = 'V'$  $job = 'V'$  or 'B', sep is the estimated reciprocal condition number of the specified invariant subspace. If  $m = 0$  or [n](#page-1-0), sep = ||T||; if info = [1](#page-3-0) (see Section 6), sep is set to zero.

If  $job = 'N'$  $job = 'N'$  or 'E', sep is not referenced.

8: info – INTEGER

 $info = 0$  unless the function detects an error (see Section 6).

### 6 Error Indicators and Warnings

#### $\mathbf{info} = -i$

If  $info = -i$ , parameter i had an illegal value on entry. The parameters are numbered as follows:

1: [job](#page-0-0), 2: [compq](#page-1-0), 3: [select](#page-1-0), 4: [n](#page-1-0), 5: [t](#page-1-0), 6: ldt, 7: [q](#page-1-0), 8: ldq, 9: wr, 10: wi, 11: m, 12: s, 13: sep, 14: work, 15: lwork, 16: iwork, 17: liwork, 18: info.

It is possible that info refers to a parameter that is omitted from the MATLAB interface. This usually indicates that an error in one of the other input parameters has caused an incorrect value to be inferred.

### <span id="page-3-0"></span> $info = 1 (warning)$

The reordering of  $T$  failed because a selected eigenvalue was too close to an eigenvalue which was not selected; this error exit can only occur if at least one of the eigenvalues involved was complex. The problem is too ill-conditioned: consider modifying the selection of eigenvalues so that eigenvalues which are very close together are either all included in the cluster or all excluded. On exit,  $T$  may have been partially reordered, but wr, wi and  $Q$  (if requested) are updated consistently with  $T$ ; s and sep (if requested) are both set to zero.

# 7 Accuracy

The computed matrix  $\tilde{T}$  is similar to a matrix  $(T + E)$ , where

$$
\|E\|_2= \textit{O}(\epsilon)\|T\|_2,
$$

and  $\epsilon$  is the *machine precision*.

**s** cannot underestimate the true reciprocal condition number by more than a factor of  $\sqrt{\min(m, n - m)}$ . sep may differ from the true value by  $\sqrt{m(n-m)}$ . The angle between the computed invariant subspace and the true subspace is  $\frac{O(\epsilon) ||A||_2}{sep}$ .

Note that if a 2 by 2 diagonal block is involved in the reordering, its off-diagonal elements are in general changed; the diagonal elements and the eigenvalues of the block are unchanged unless the block is sufficiently ill-conditioned, in which case they may be noticeably altered. It is possible for a 2 by 2 block to break into two 1 by 1 blocks, i.e., for a pair of complex eigenvalues to become purely real. The values of real eigenvalues however are never changed by the reordering.

# 8 Further Comments

The input matrix T must be in canonical Schur form, as is the output matrix  $\tilde{T}$ . This has the following structure.

If all the computed eigenvalues are real,  $\tilde{T}$  is upper triangular, and the diagonal elements of  $\tilde{T}$  are the eigenvalues;  $\mathbf{wr}(i) = \tilde{t}_{ii}$ , for  $i = 1, 2, ..., n$  and  $\mathbf{wi}(i) = 0.0$ .

If some of the computed eigenvalues form complex conjugate pairs, then  $\tilde{T}$  has 2 by 2 diagonal blocks. Each diagonal block has the form

$$
\begin{pmatrix} \tilde t_{ii} & \tilde t_{i,i+1} \\ \tilde t_{i+1,i} & \tilde t_{i+1,i+1} \end{pmatrix} = \begin{pmatrix} \alpha & \beta \\ \gamma & \alpha \end{pmatrix}
$$

where  $\beta \gamma < 0$ . The corresponding eigenvalues are  $\alpha \pm \sqrt{\beta \gamma}$ ;  $wr(i) = wr(i + 1) = \alpha$ ;  $wi(i) = +\sqrt{|\beta \gamma|}$ ;  $\textbf{wi}(i+1) = -\textbf{wi}(i).$ 

The complex analogue of this function is nag\_lapack\_ztrsen (f08qu).

# 9 Example

This example reorders the Schur factorization of the matrix  $A = QTQ^{T}$  such that the two real eigenvalues appear as the leading elements on the diagonal of the reordered matrix  $\tilde{T}$ , where

$$
T = \begin{pmatrix} 0.7995 & -0.1144 & 0.0060 & 0.0336 \\ 0.0000 & -0.0994 & 0.2478 & 0.3474 \\ 0.0000 & -0.6483 & -0.0994 & 0.2026 \\ 0.0000 & 0.0000 & 0.0000 & -0.1007 \end{pmatrix}
$$

and

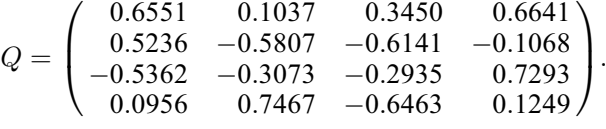

The example program for nag\_lapack\_dtrsen (f08qg) illustrates the computation of error bounds for the eigenvalues.

The original matrix A is given in [Section 10](#page-3-0) in nag\_lapack\_dorghr (f08nf).

#### 9.1 Program Text

```
function f08qg_example
fprintf('f08qg example results\n\n');
% Matrices Q and T from reduction of a matrix A to Schur form
t = [0.7995, -0.1144, 0.0060, 0.0336;<br>0, -0.0994, 0.2478, 0.3474;
     0, -0.0994, 0.2478, 0.3474;
     0, -0.6483, -0.0994, 0.2026;
     0, 0, 0, -0.1007];
q = [0.6551, 0.1037, 0.3450, 0.6641;
     0.5236, -0.5807, -0.6141, -0.1068;
    -0.5362, -0.3073, -0.2935, 0.7293;
     0.0956, 0.7467, -0.6463, 0.1249];
% Recombine to form A
a = q*t*transpose(q);disp('Original matrix A from Schur factors')
disp(a);
% First and last eigenvalues and correponding invariant subspace
job = 'Both';
compq = 'Vectors';select = [true; false; false; true];
[t, q, wr, wi, m, s, sep, info] = f08qg( ...
  job, compq, select, t, q);
fprintf('%s = $10.2e\n\n\cdot\cdot\cdot'Condition number estimate of the selected eigenvalues', 1/s);
fprintf('%s = $10.2e\n', ...
        'Condition number estimate of the invariant subspace ', 1/sep);
```
#### 9.2 Program Results

f08qg example results

Original matrix A from Schur factors  $0.3500$   $0.4500$   $-0.1400$   $-0.1700$  $0.0900$   $0.0700$   $-0.5399$   $0.3500$ <br> $-0.4400$   $-0.3300$   $-0.0300$   $0.1700$  $-0.0300$ 0.2500 -0.3200 -0.1300 0.1100 Condition number estimate of the selected eigenvalues = 1.75e+00 Condition number estimate of the invariant subspace  $=$  3.22e+00